**pptcloud.ru**

חטי

COODLINGTON

**LOUAUUANA** 

# 

**Автор: учитель информатики МКОУ Плесской СОШ Юдин А.Б.**

2012 год

**Строка** - это массив символов, т.е. элементов типа **char.** В Паскале строке соответствует тип данных **String**.

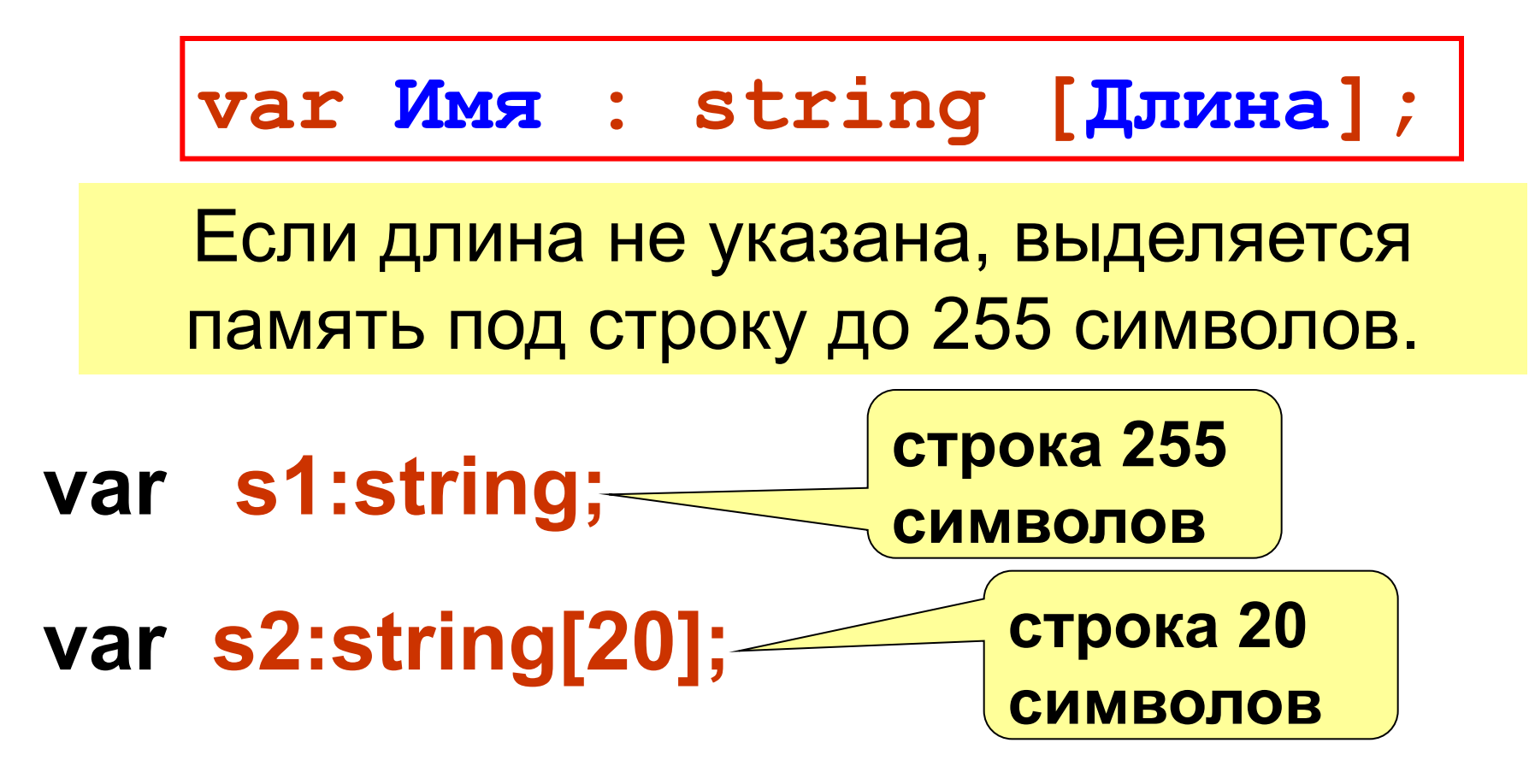

#### <u> Іеория</u>

## Сравнение двух строк

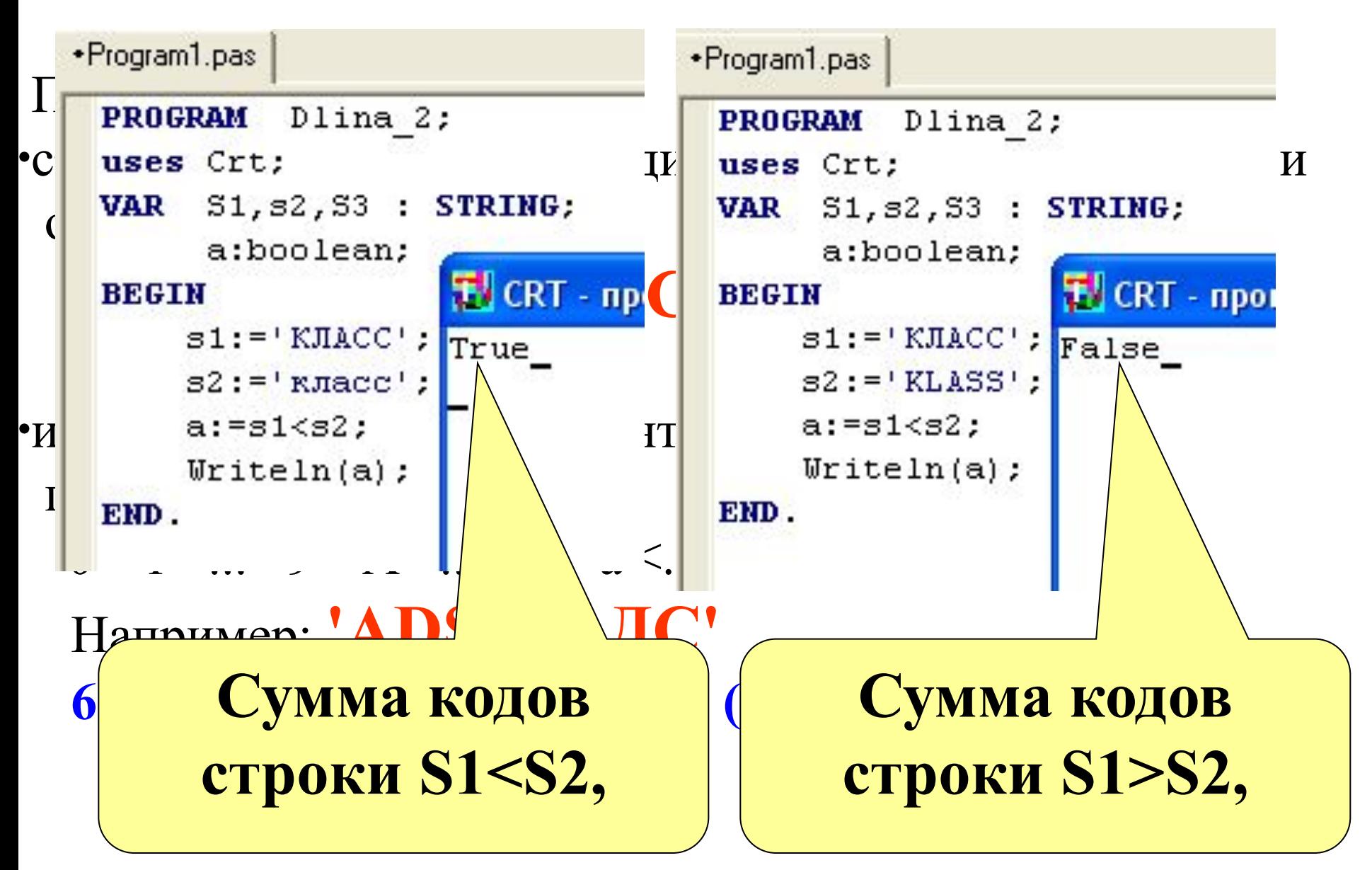

#### **Теория**

**3**

## **Соединение двух строк**.

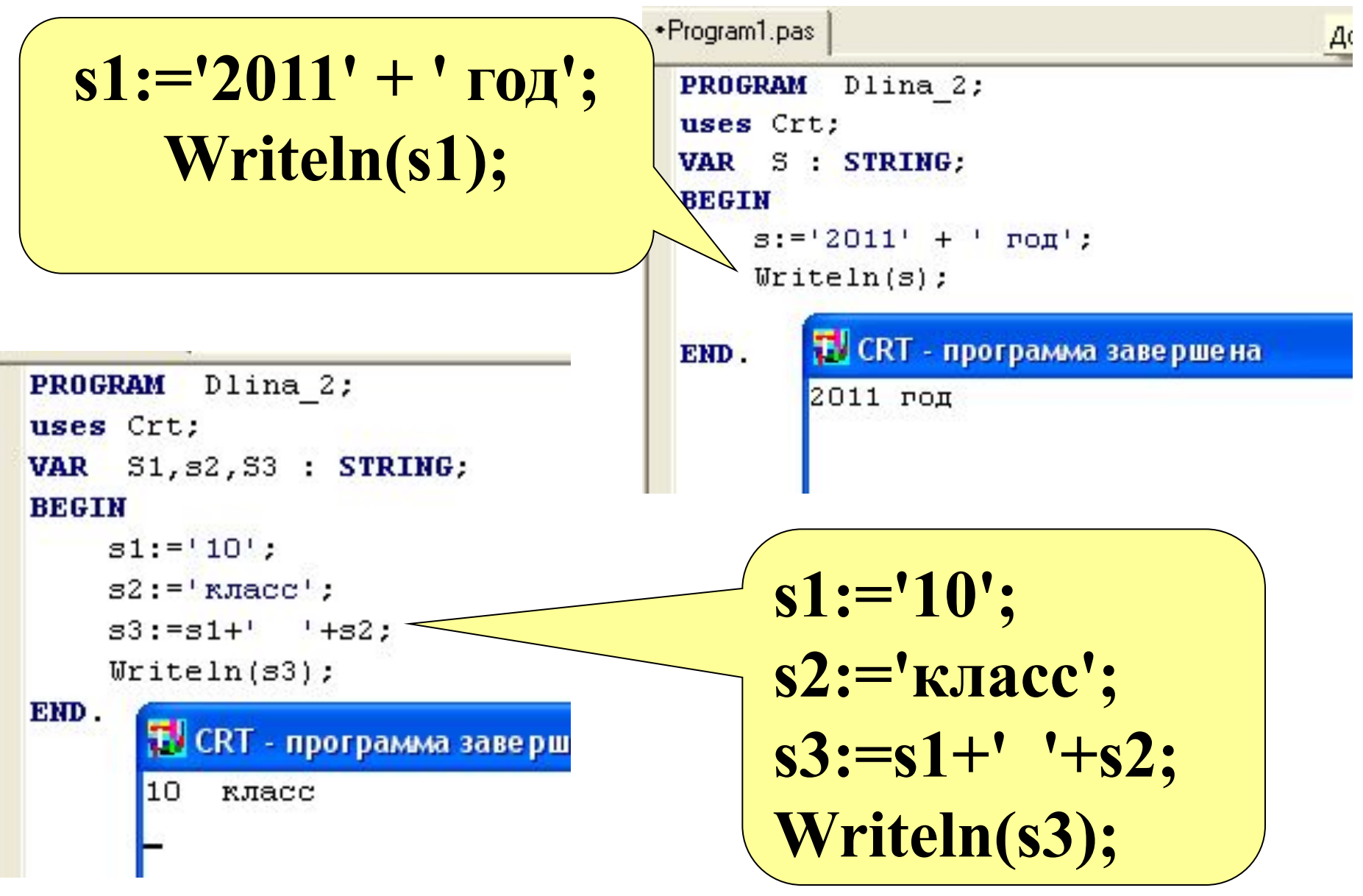

#### теория<br>4 **Теория**

**4**

## Задача 1. СОСТАВИТЬ П**рограмму подсчитывающую** S. **количество букв в слове**.*Задача 1.* **Составить программу подсчитывающую**

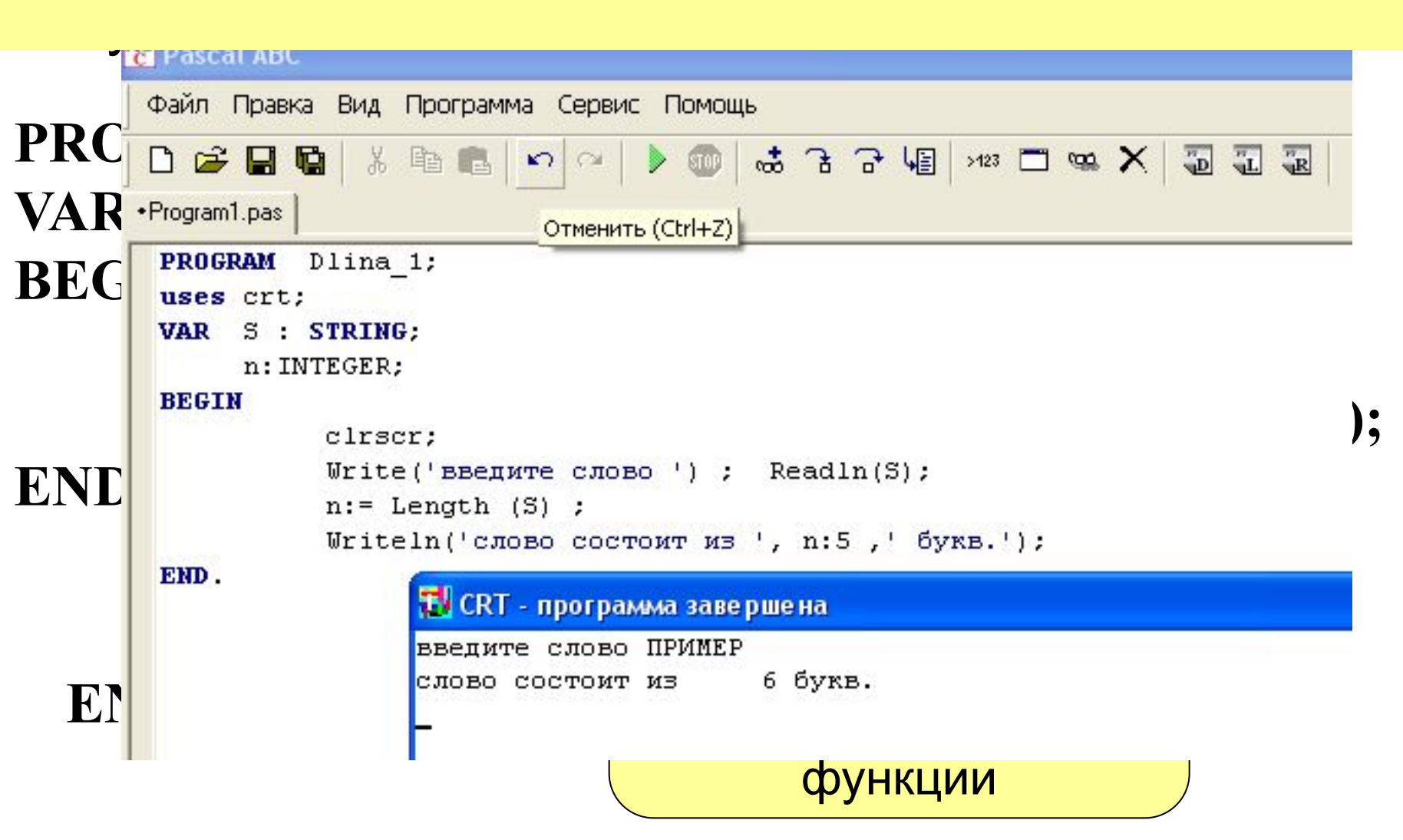

## *Задача 2.* **Сравнить длину двух строк введенных с клавиатуры. 5**

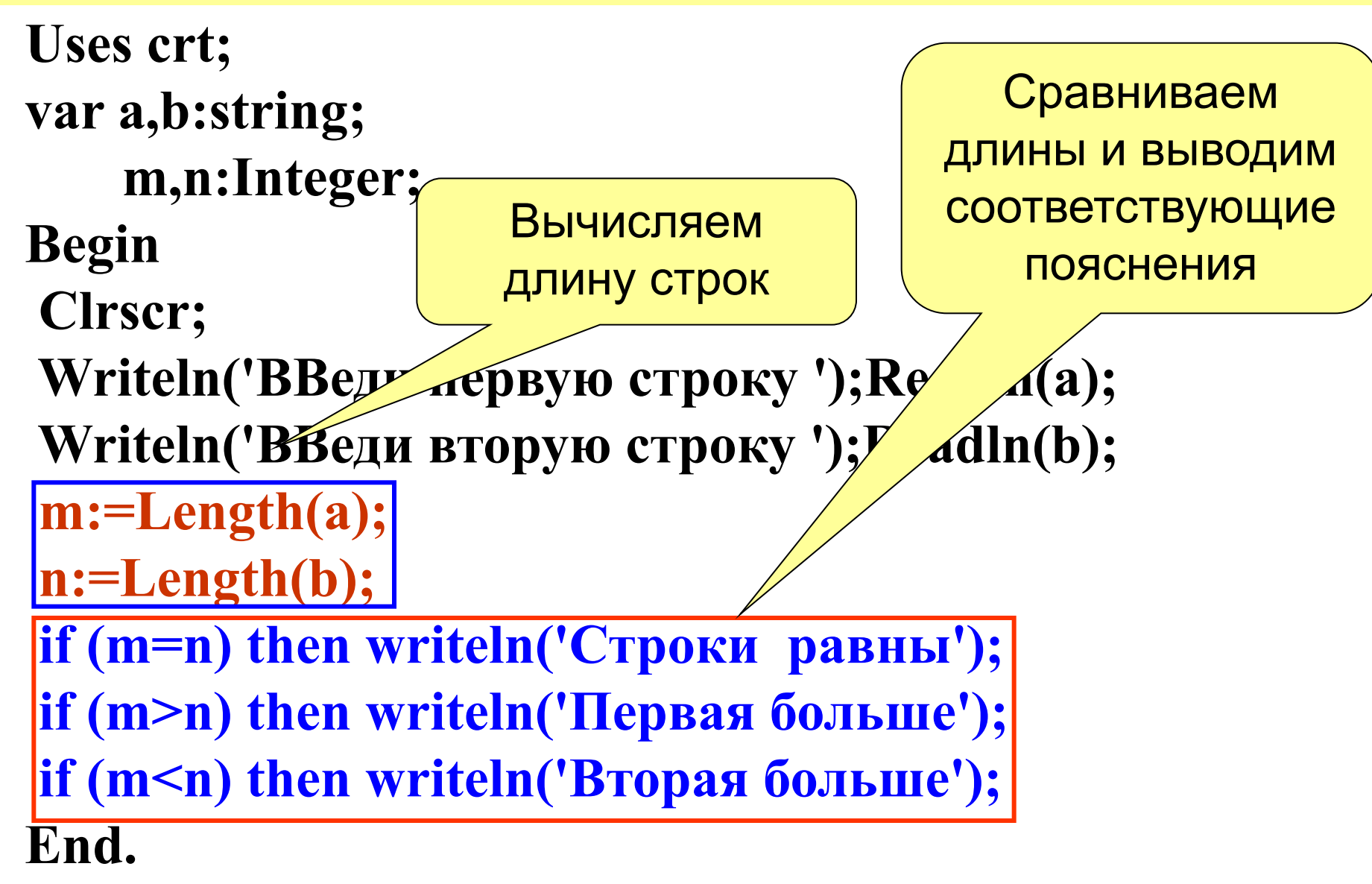

### Теория<br><mark>ФУНКЦИЯ</mark> **Теория 6**

**Сору** Функция **Сору(S, P, N)** выделяет из строки S подстроку длиной N символов, начиная с позиции P. Здесь N и P – целочисленные выражения.

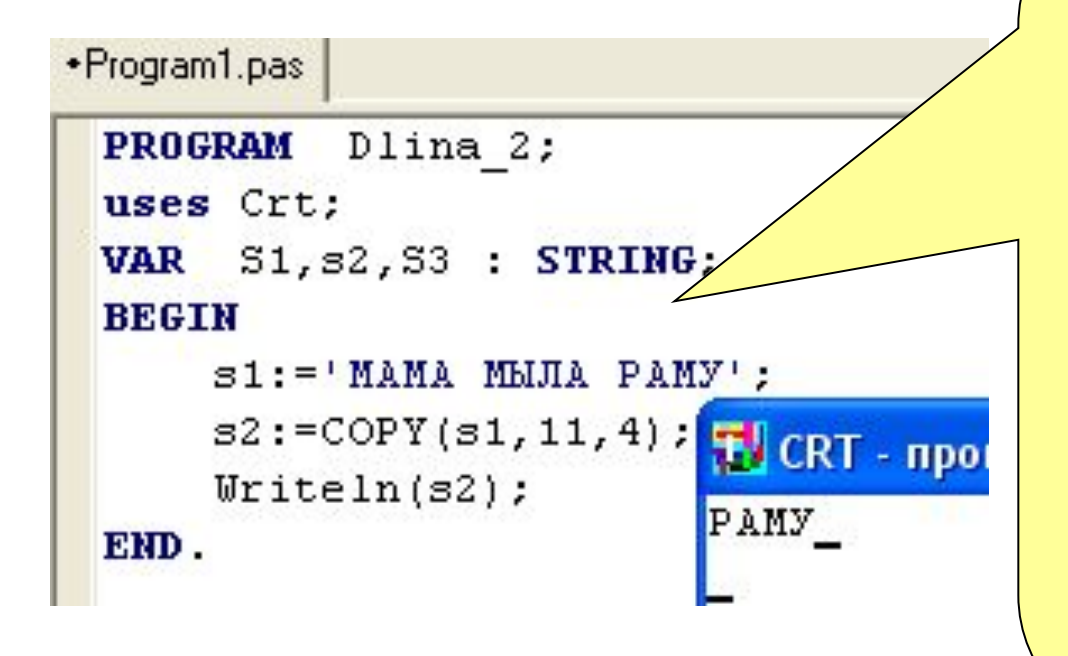

**В фразе МАМА МЫЛА РАМУ слово РАМУ начинается с 11 буквы и состоит из 4 букв COPY(s1,11,4)**

**7**

*Задача 3.* **Составить программу осуществляющую вырезку из слова ИНФОРМАТИКА букв так, что бы из них получилось слово ТОРТ.**

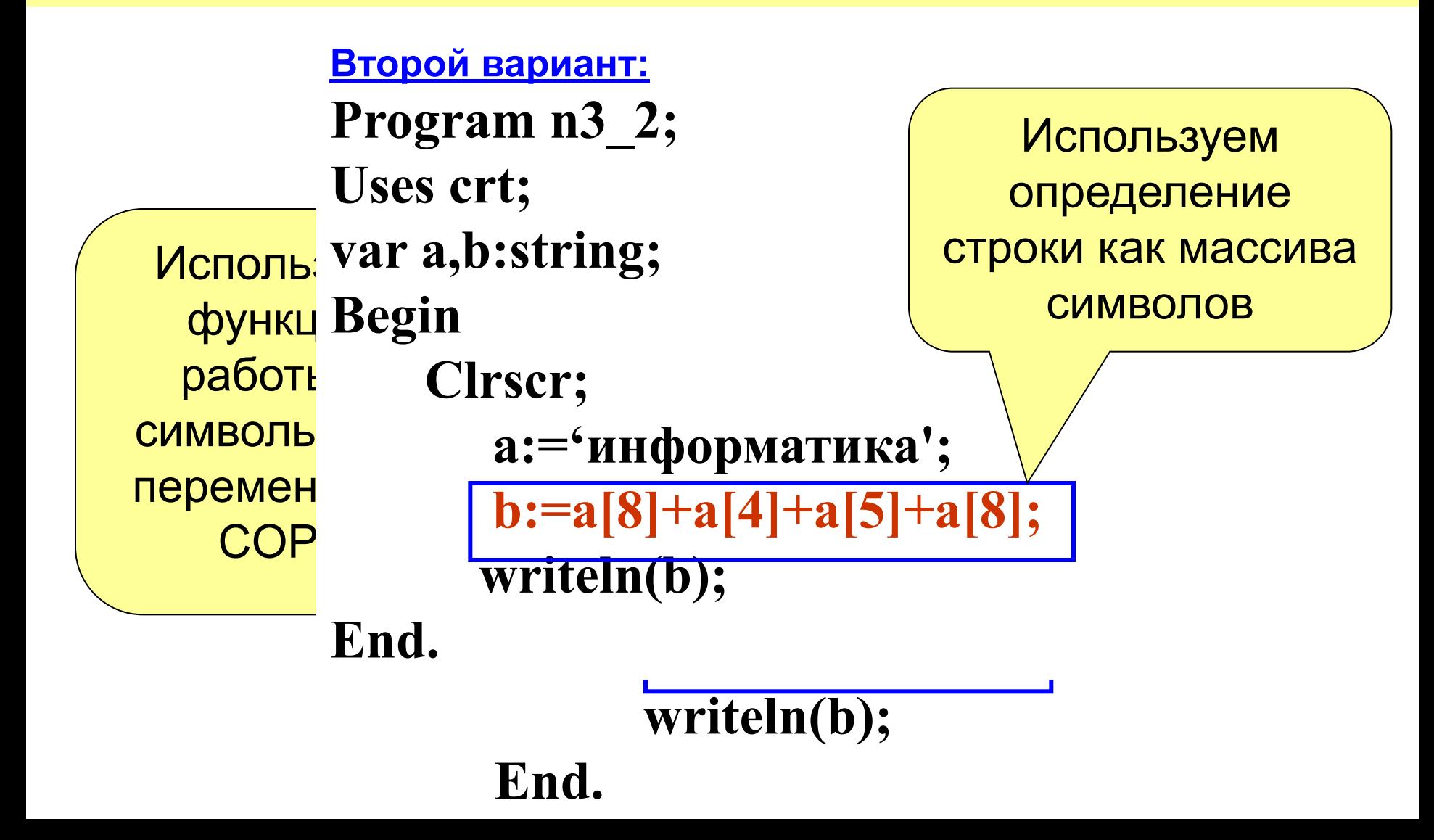

**8**

**Функция STR** *Задача 4* . Составьте программу которая выводит первую и последнюю цифру натурального числа, введенного с – любое числовое выражение, S – строковая клавиатуры.

```
PROGRAM Primer;
   uses Crt;
    VAR S: STRING;<br>n: INTEGER;
   BEGIN<br>Write('Bведи число '); readln(n);
           Str(n, S);<br>Writeln('Первая цифра -', S[1]);
   Writeln('Последняя цифра - ', S[length(S)]);<br>END.
              М<sup></sup> CRT - программа завершена<br>Введи число 12345678
              Первая цифра  -1<br>Последняя цифра – 8
 Writeln('Первая цифра -',S[1]);
      Writeln('Последняя цифра - ',S[length(S)]);
END.
                                                                      преобразуем преобразуем и на преобразуем и на преобразуем и на преобразуем и на преобразуем и на преобразуем и<br>Преобразуем и на преобразуем и на преобразуем и на преобразуем и на преобразуем и на преобразуем и на преобраз
                                                                                               1СЛО
```
переменная, содержащая изображение числа; Ч*исло –* переменная целого или дробного типа, которой должно быть присвоено значение  *Код –* возвращаемый процедурой код ошибки (целое число)

 **VAL (***Строка, Число, Код***) ;** где С*трока* – строковая константа или

Процедура val позволяет преобразовать цифровые символы (изображение числа) в число. В общем виде обращение к процедуре выглядит так:

## **Процедура VAL**

**Преобразование типов** 

**9**

#### **Преобразование типов 10**

#### \*Program1.pas

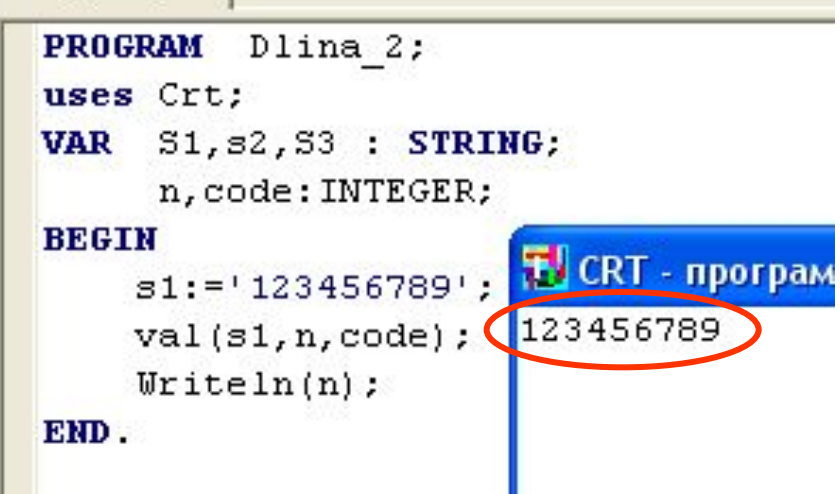

## BEGIN s1:='123456789'; val(s1,n,code); Writeln(n); END.

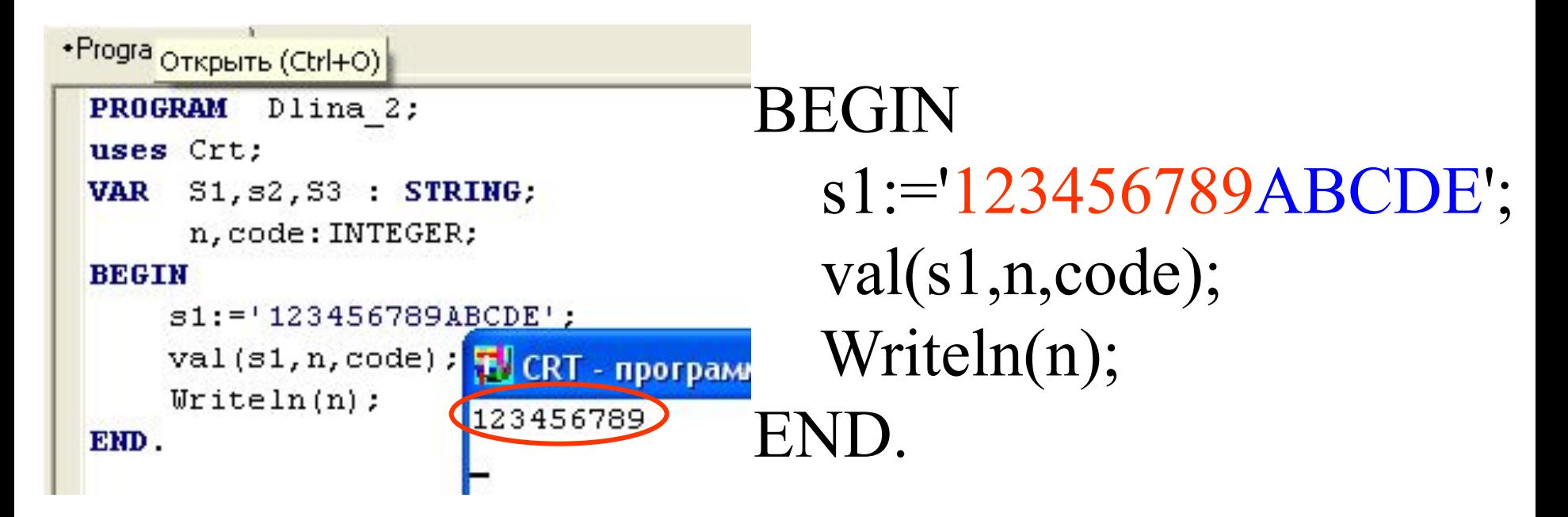

s1:='ABCDE123456789';  $\overline{z}$ **В PascalABC есть более развитый арсенал преобразований как в DELPHI:**

- $\overline{\text{NAT}}$  ita taa **S:=IntToStr(N) - преобразует целое число к**
- **строке;**
- **n:=StrToInt(S) преобразует строку в целое**
- **число**
- **S:=FloatToStr(r) преобразует вещественное**
- **число к строке**
- **R:=StrToFloat(s) преобразует строку в**
- **вещественное число.**
- **Если преобразование невозможно, то возникает ошибка времени выполнения**

преобразование типов

 $\overline{12}$ 

## VAR S: STRING; a,b,c:real; code: INTEGER; **BEGIN**

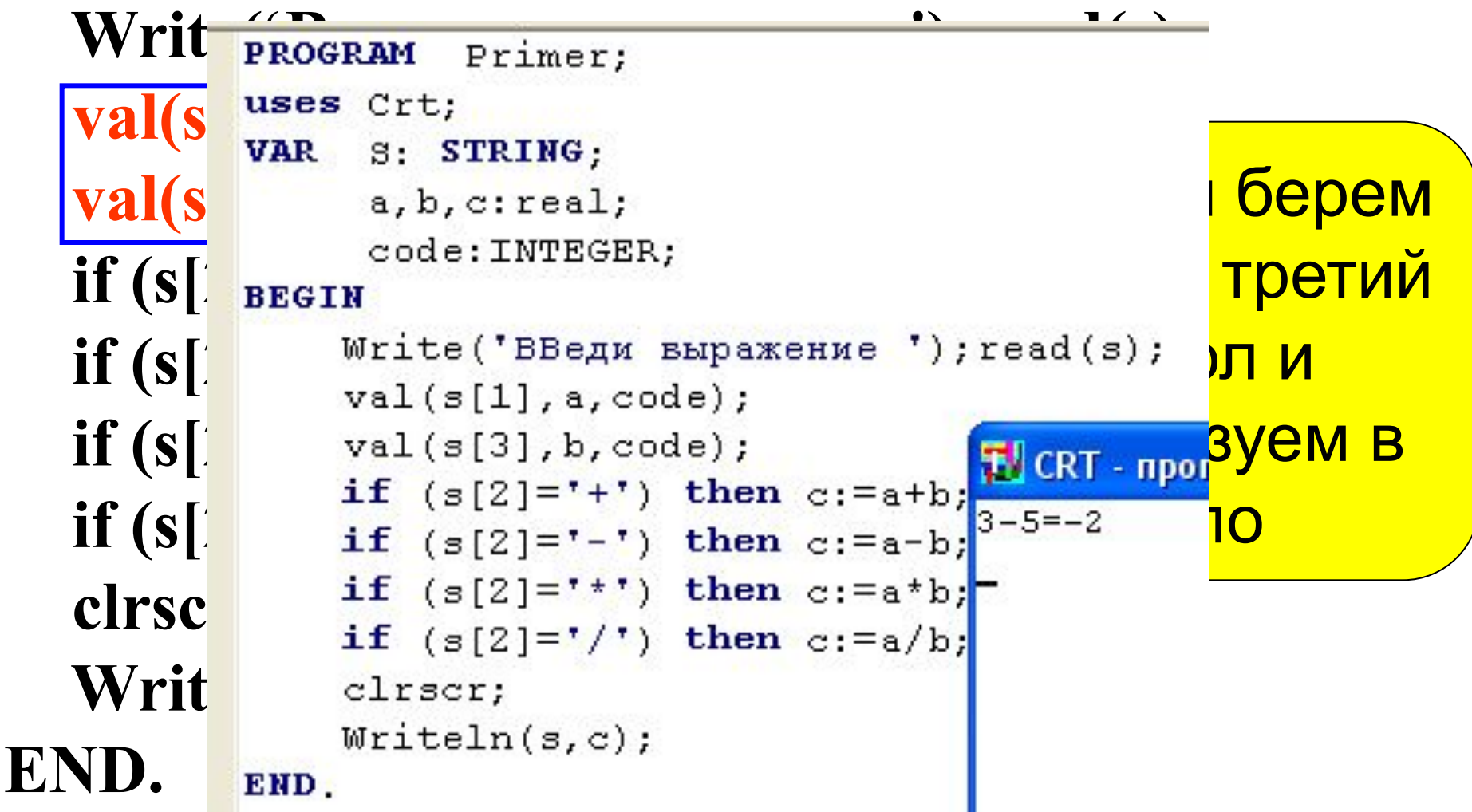

# Функции ORD и CHR

Функция Ord(S) - определяет порядковый номер символа.

Функция Chr(i) – определяет символ с порядковым номером і

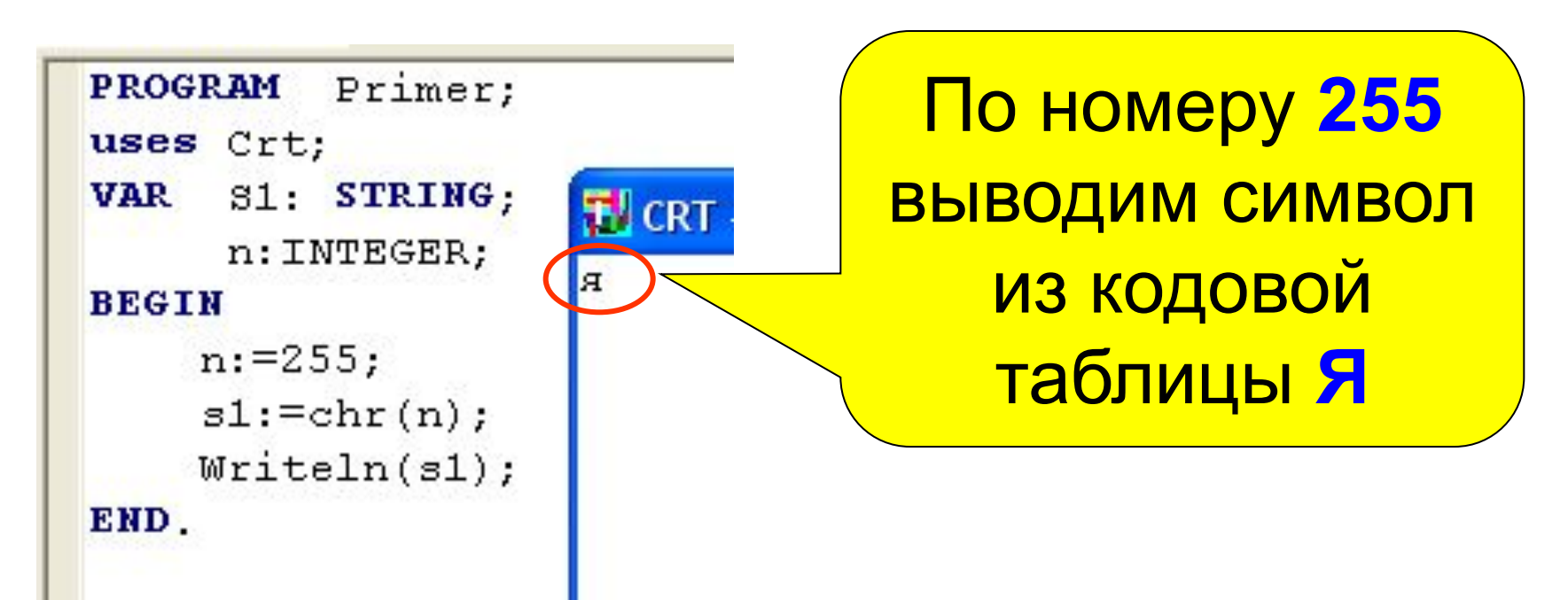

#### **Символы и их коды 14**

*Задача 6.* **Составьте программу, которая по символу введенному с клавиатуры, выводит его номер в кодовой таблице.**

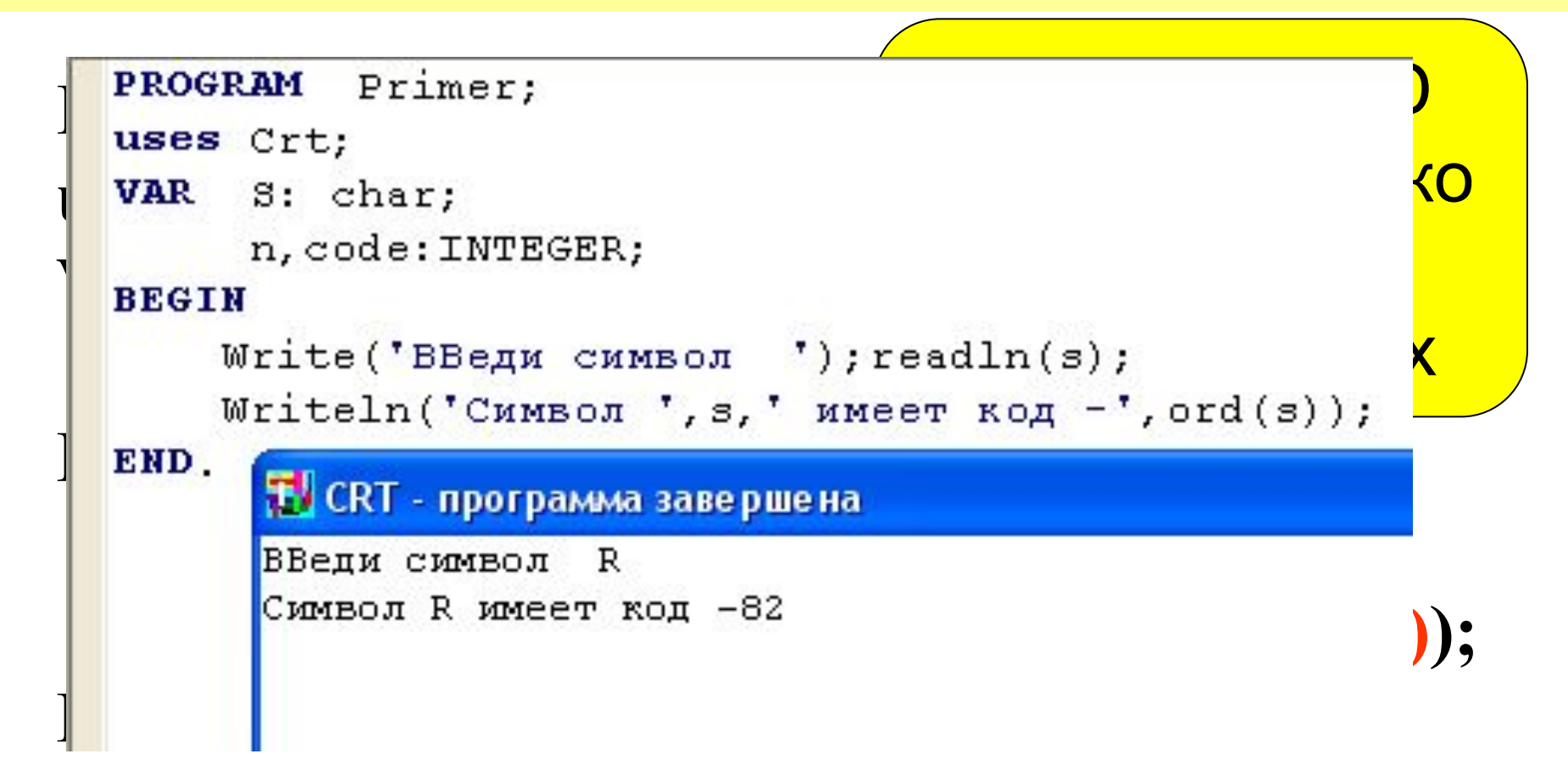

*Задача 7.* Дана строка символов. Определить сколько раз в ней встречается буква А (русская).

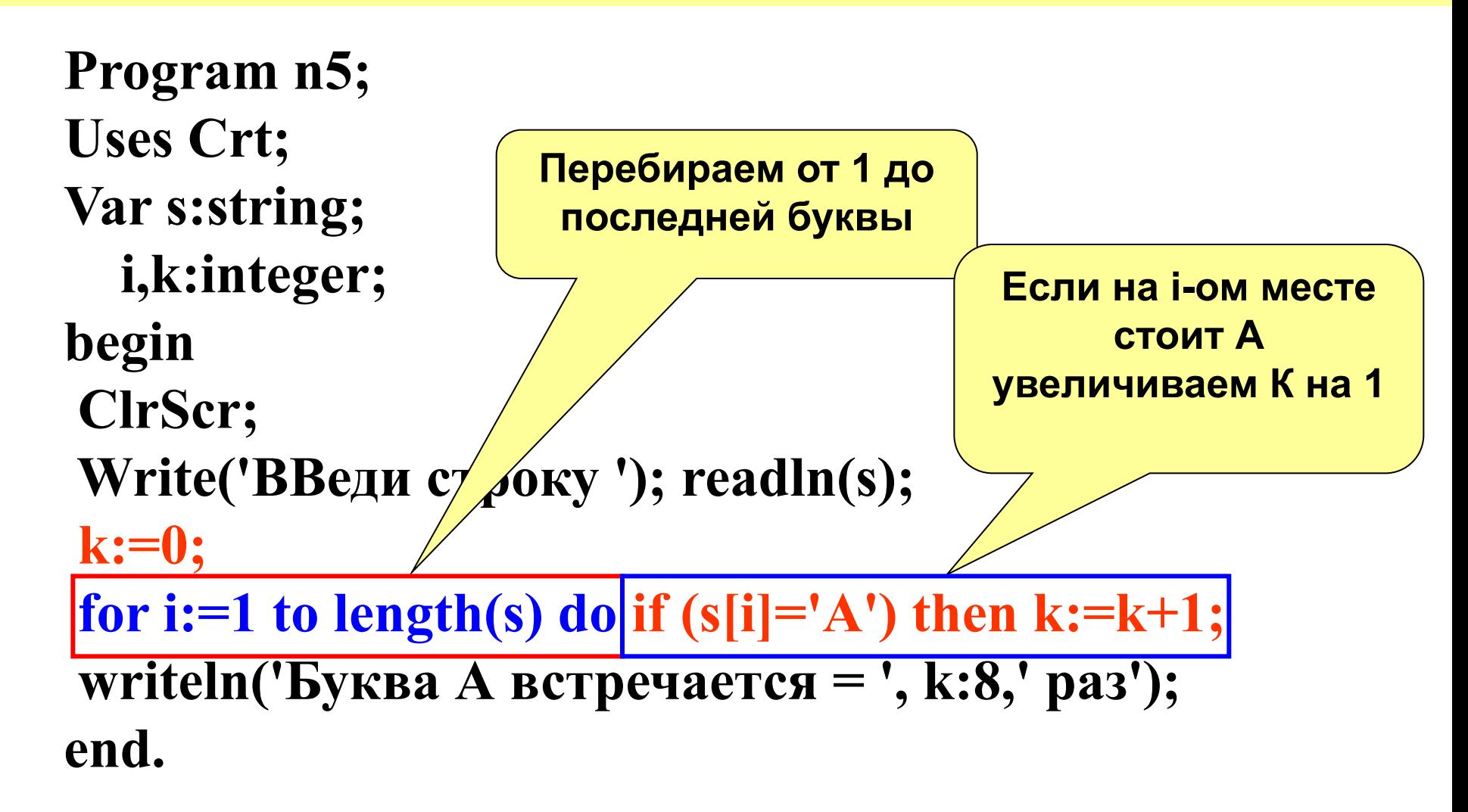

**Замечание.** Если требуется поиск нескольких символов в строке, то условия заключаем в программные скобки BEGIN … END

# **for i:=1 to length(s) do begin if (s[i]=…… if (s[i]=…… end;**

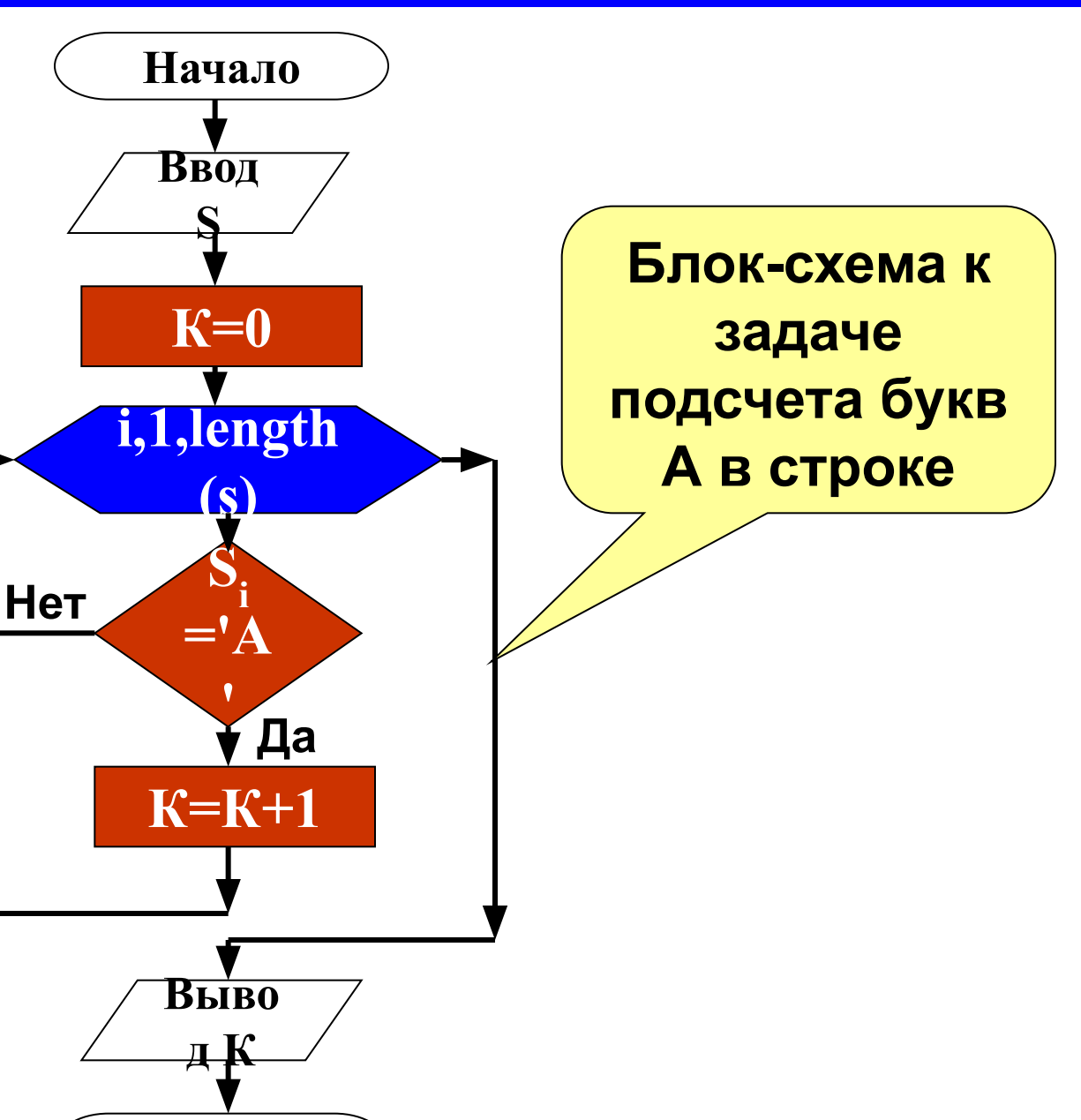

Конец

*Задача 8.* Дана строка символов. Заменить в ней все буквы А на букву О.

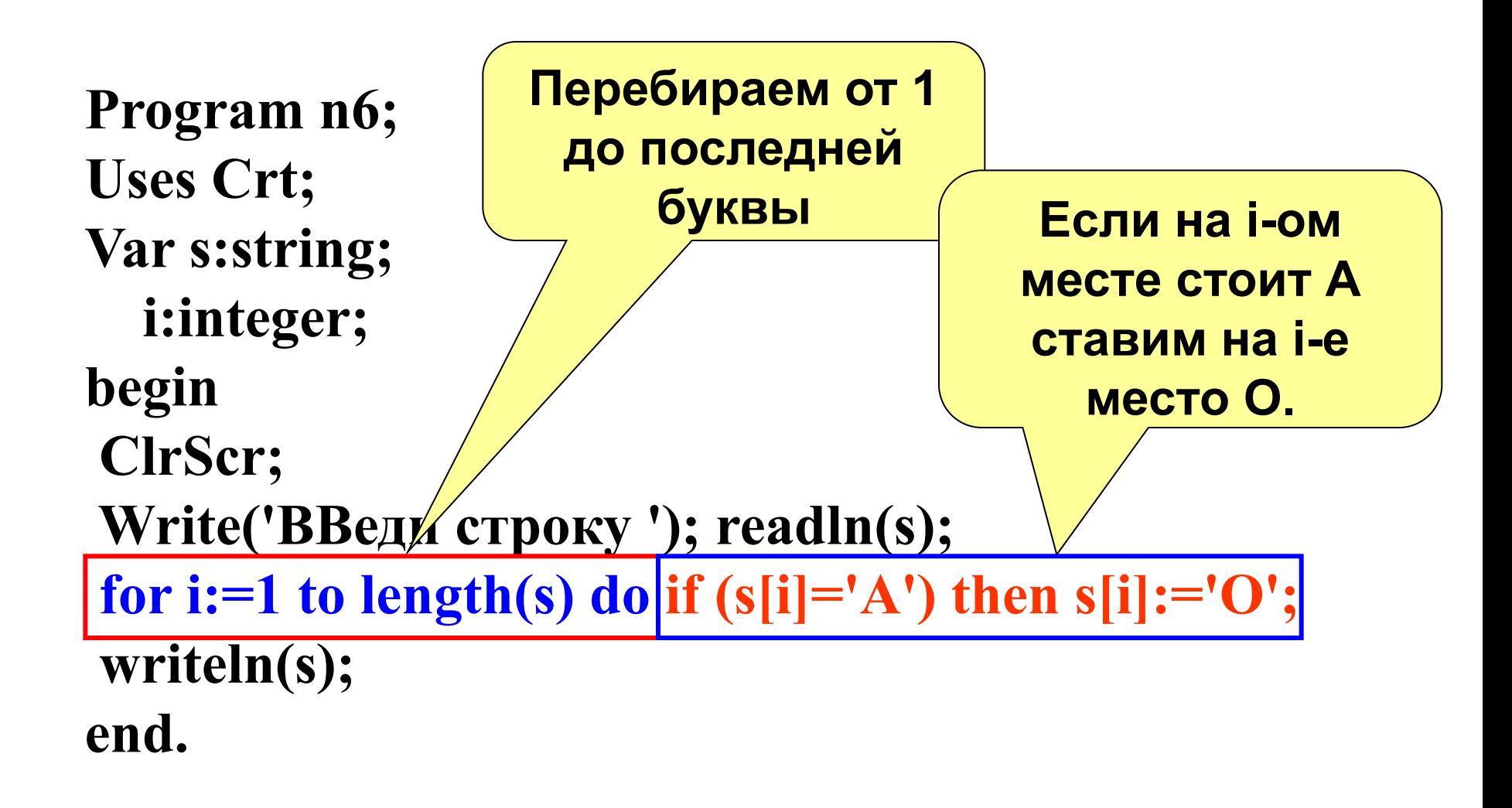

Замена символов в строке

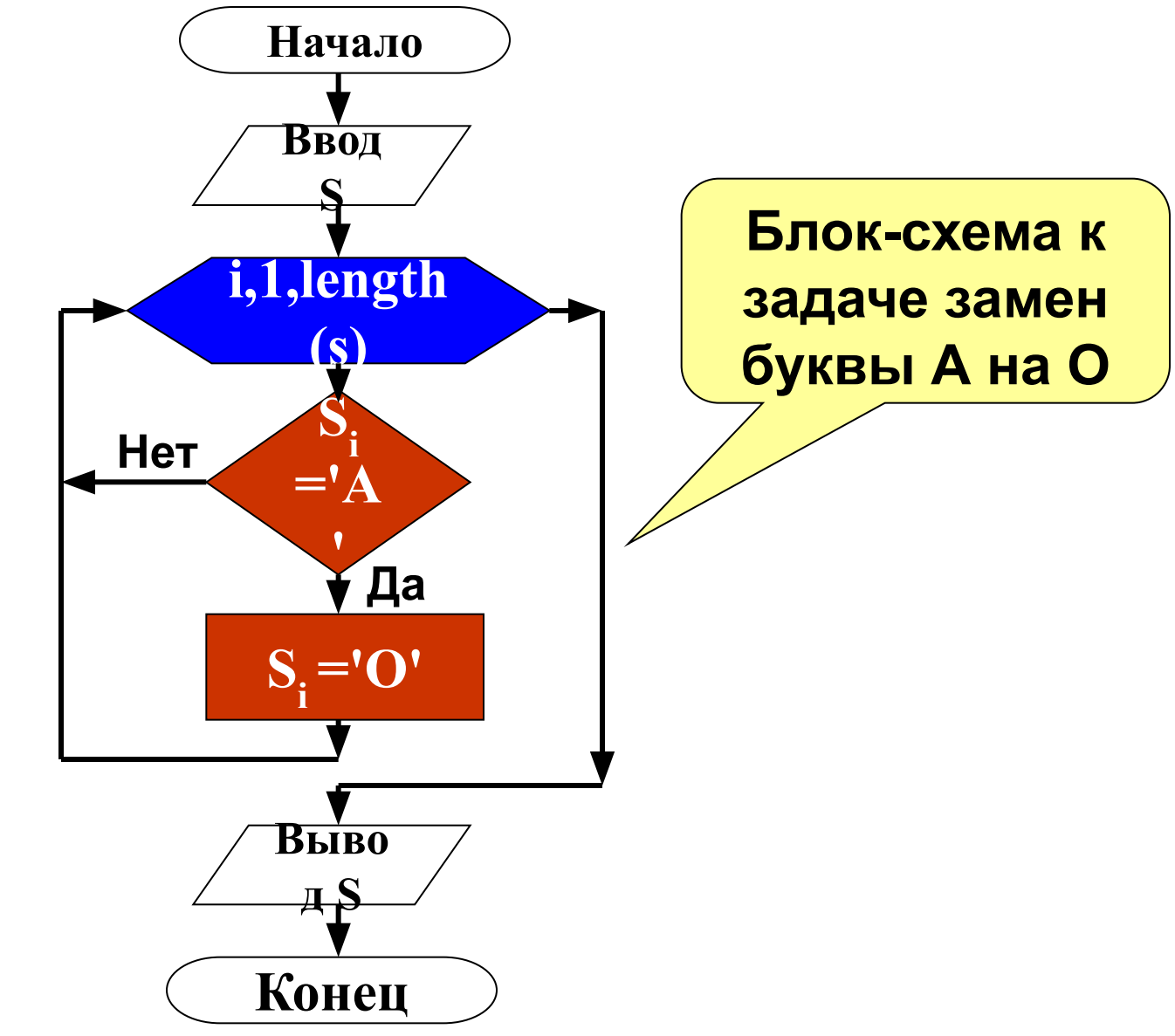

задача 9 Удалить из строки введенной с клавиатуры все буквы R (латинские, заглавные).

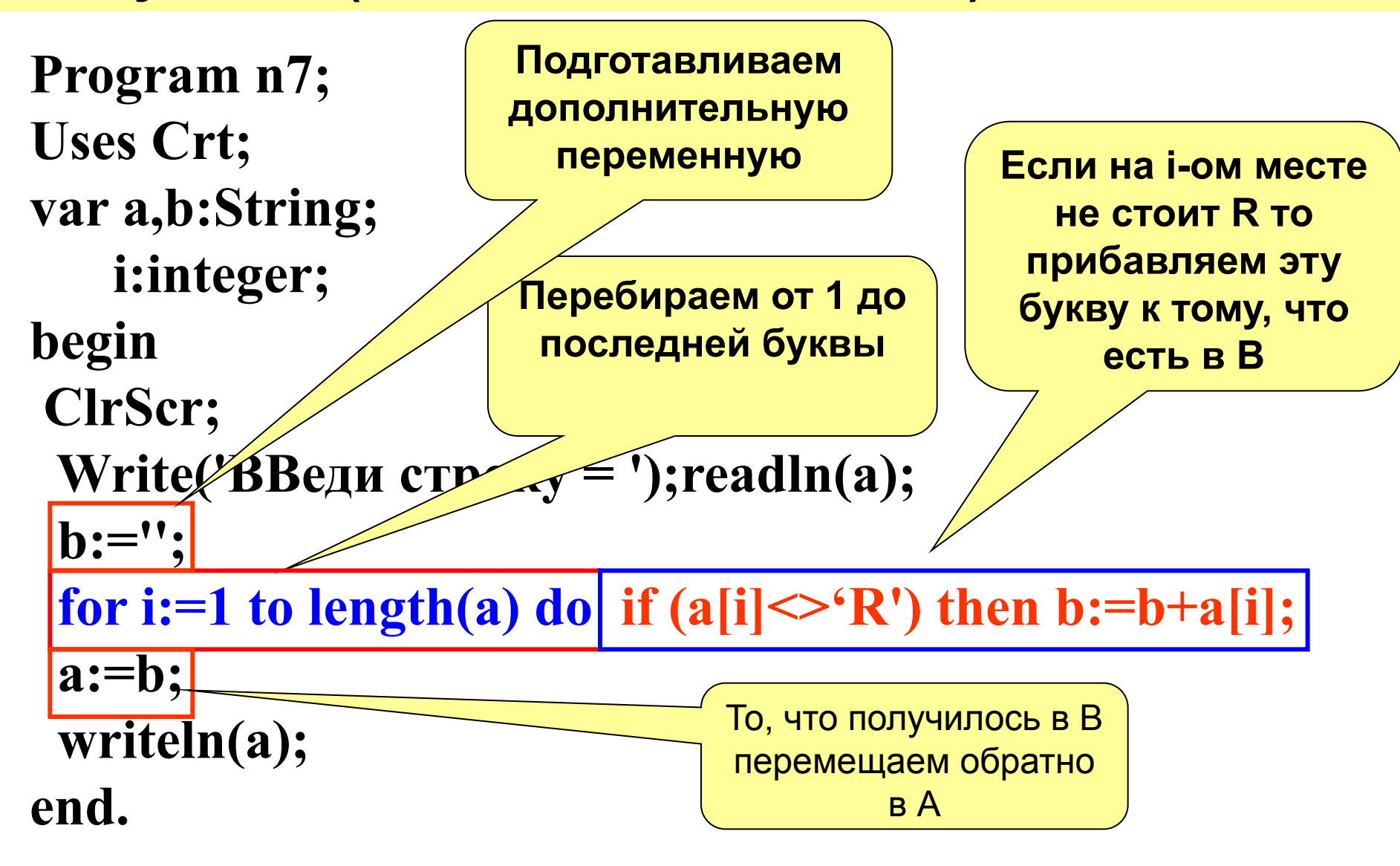

Удаление символов из строки

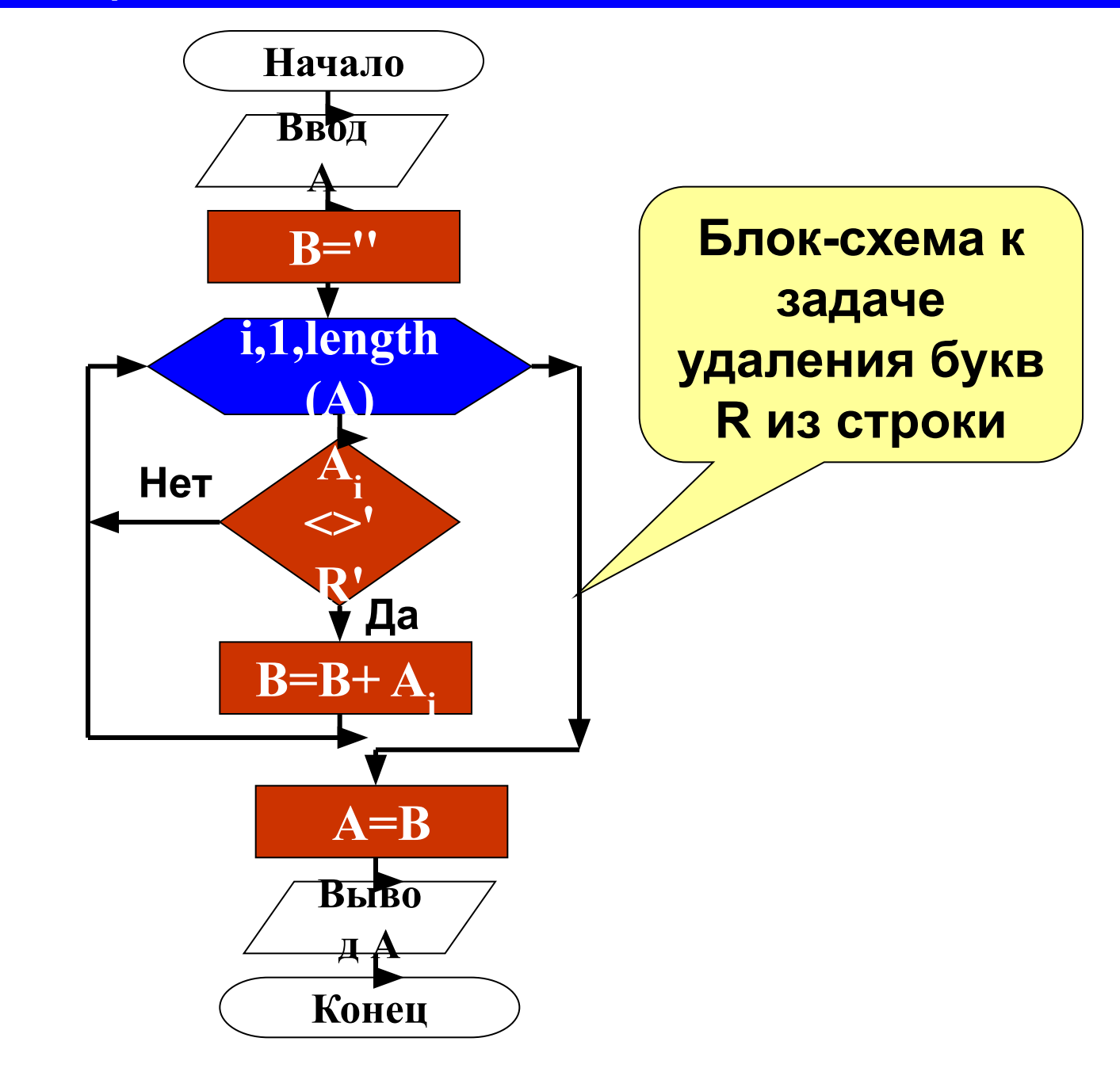

задача 10. В заданном тексте везде букву "а" заменить на букву "б", а букву "б" - на букву "а".

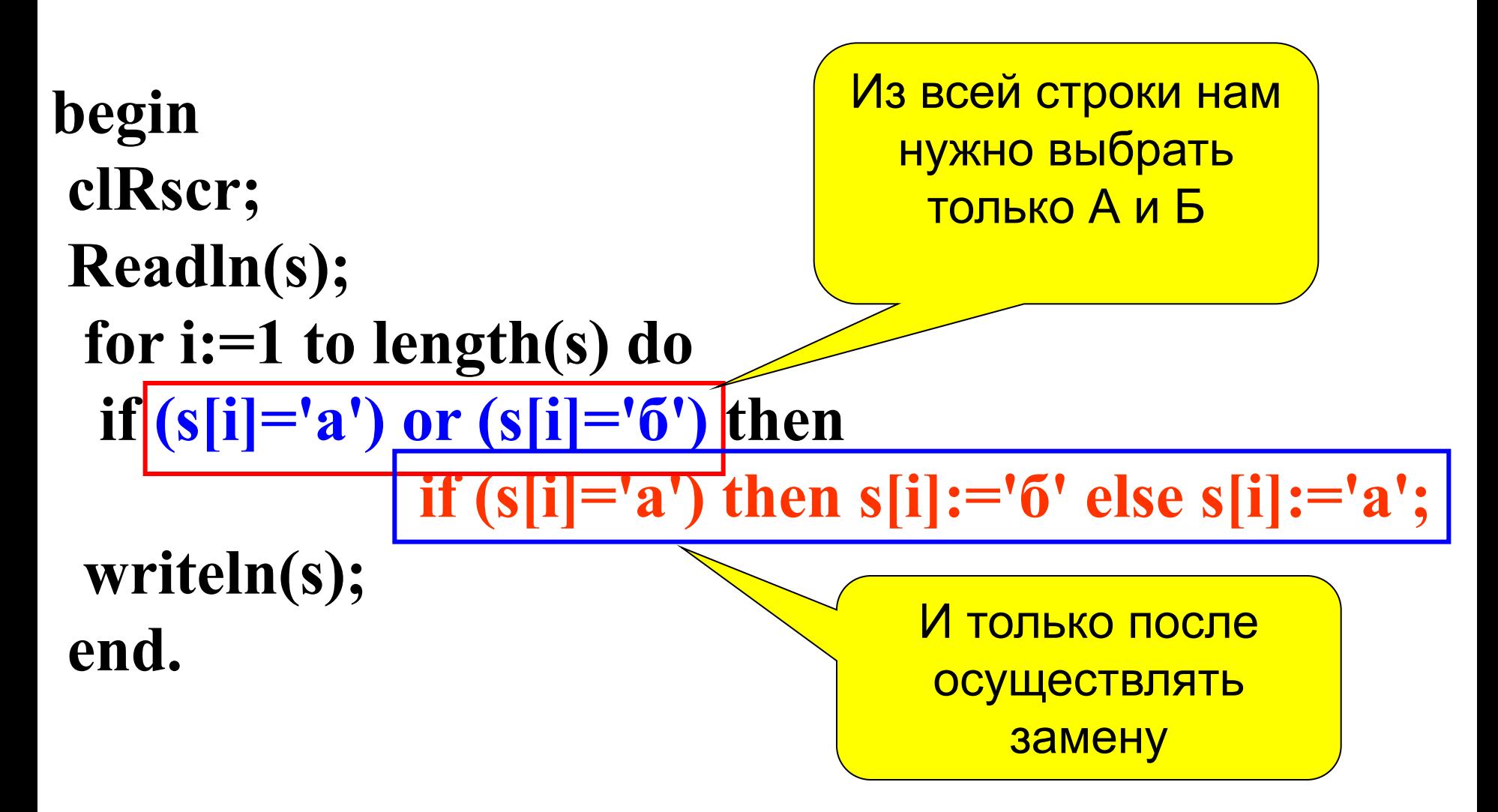

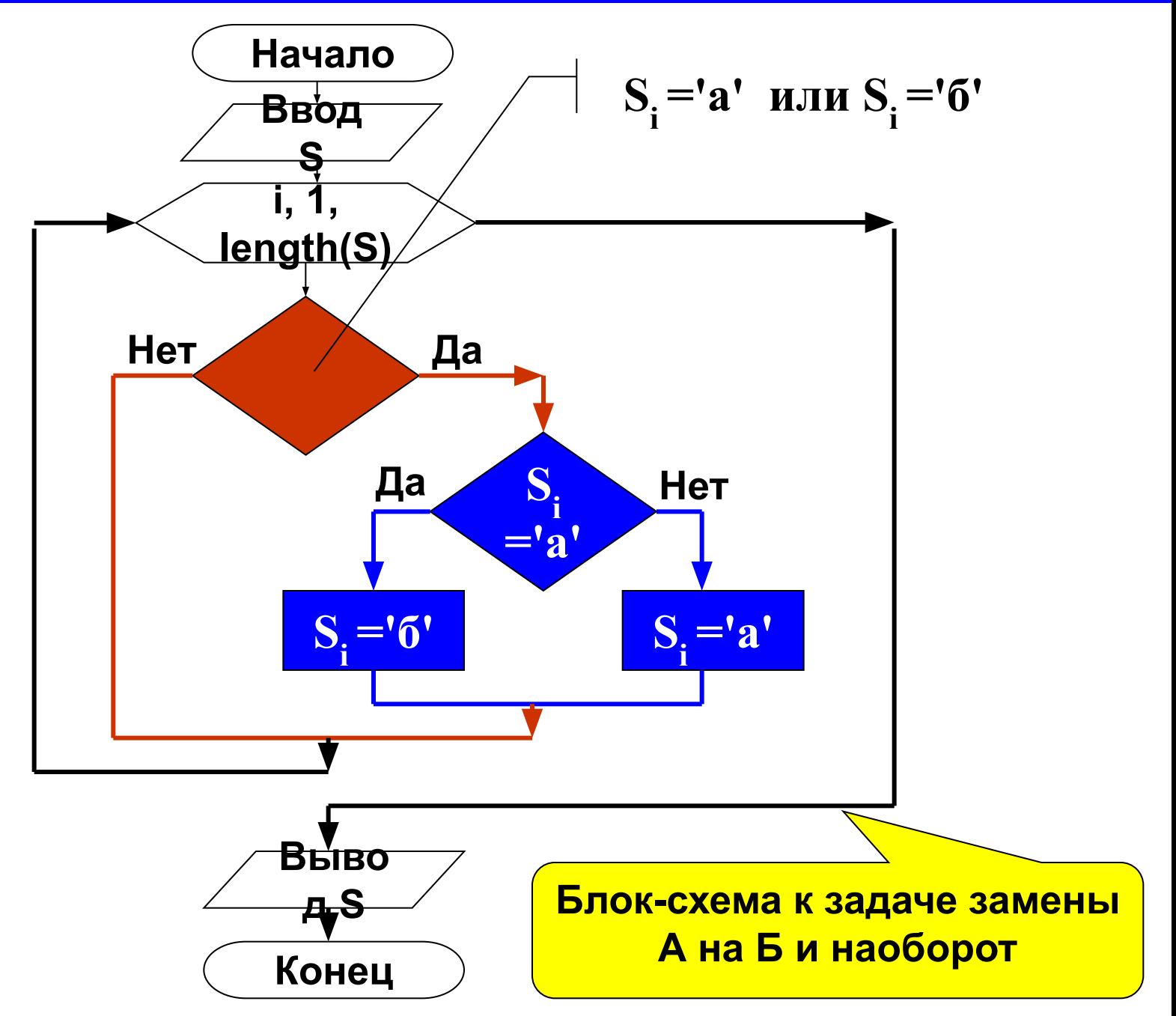

#### Вложенные циклы

Задача 11. Дана строка символов, содержащая знаки Подсчитать какие препинания.  $\boldsymbol{\mathsf{M}}$ СКОЛЬКО знаков препинания содержит строка.

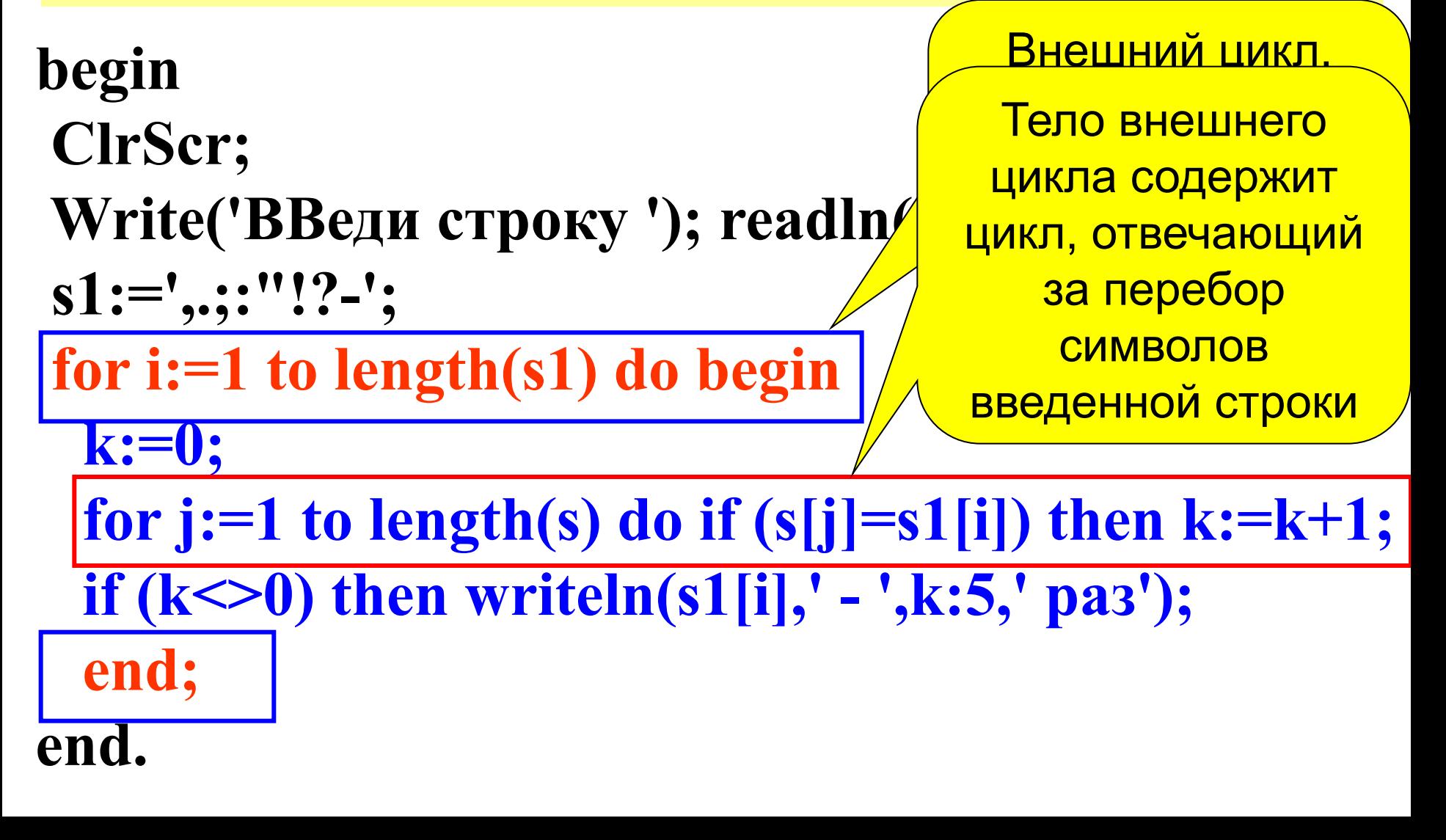

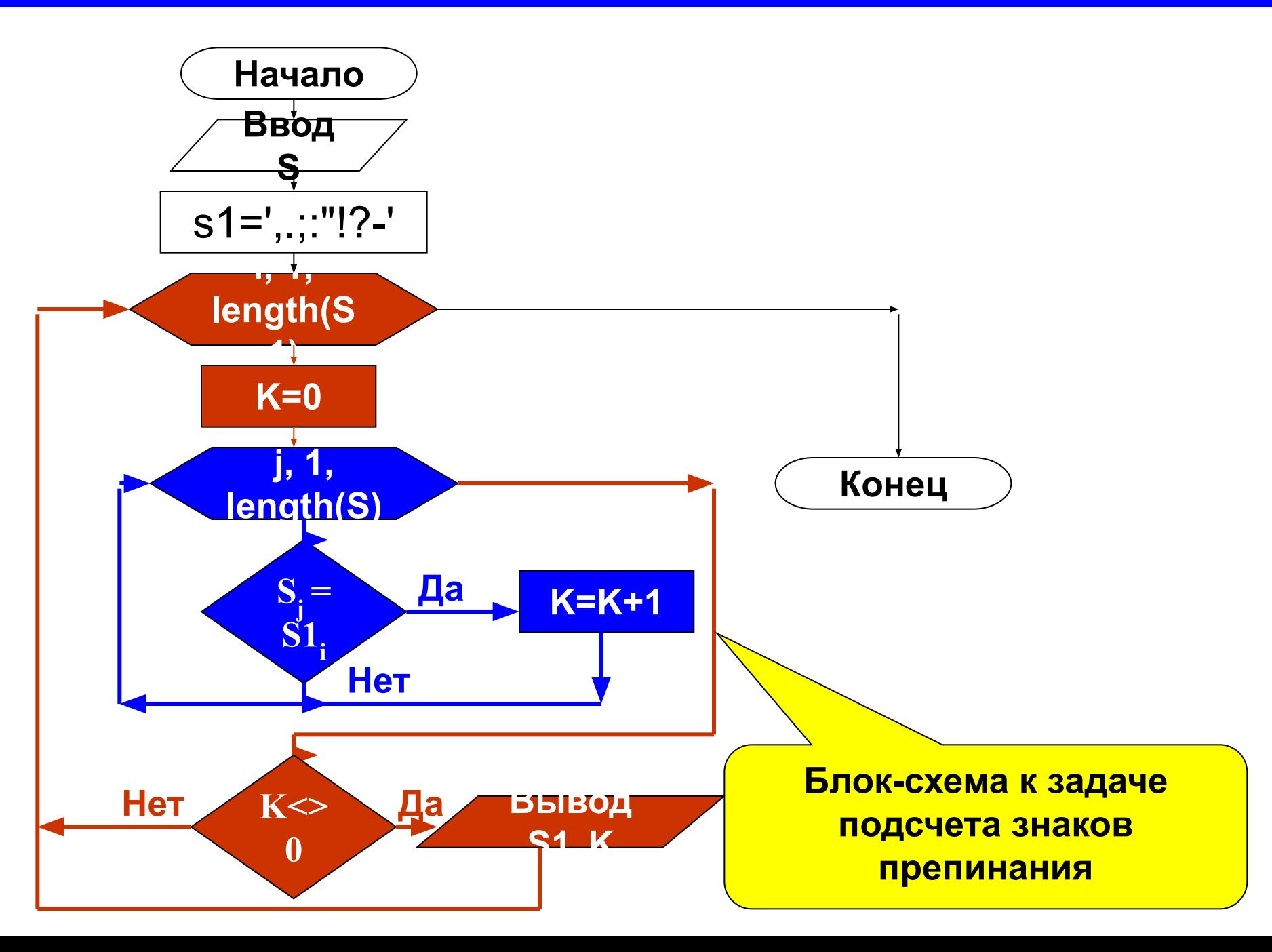